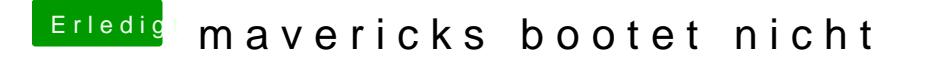

Beitrag von arminiuz vom 7. August 2014, 07:58

wann und wie genau kann ich denn -x bzw graphicsenabler eingeben? als mit einem von unibeast erstellten stick gearbeitet hab konnte ich das bei noch eingeben aber jetzt beim stick via diskmakerX bootet er einfach